**Portable Document Format** 

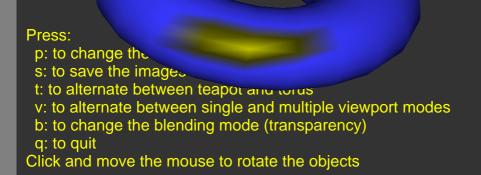

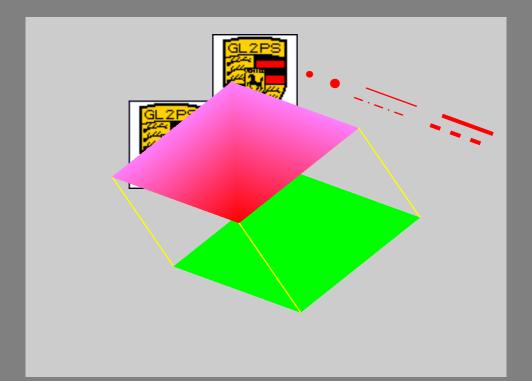